tags: voz hablar

## **Ejemplos**

HAblando con Gandalf: <https://www.youtube.com/watch?v=WHrVRAIaA9o&t=137s>

Proceso entero hablar, openai y responder: <https://www.youtube.com/watch?v=3NCsK1GUySM> hexthedev/Openai-api-unity

Openai unity <https://www.youtube.com/watch?v=Cg4k-XPBC2Q>

Asset "Speech Recognition System" 49.99€ <https://www.youtube.com/watch?v=uBZxR4sdWxE> <https://assetstore.unity.com/packages/tools/audio/speech-recognition-system-187171>

## **SDK de oculus integration para disparar unos cañones**

<https://assetstore.unity.com/packages/tools/integration/oculus-integration-82022>

<https://www.youtube.com/watch?v=SJ96P-ZhBoc>

Usa la web wit.ai. Estoy logado con la cuenta de oculus de facebook. Para ver el token:

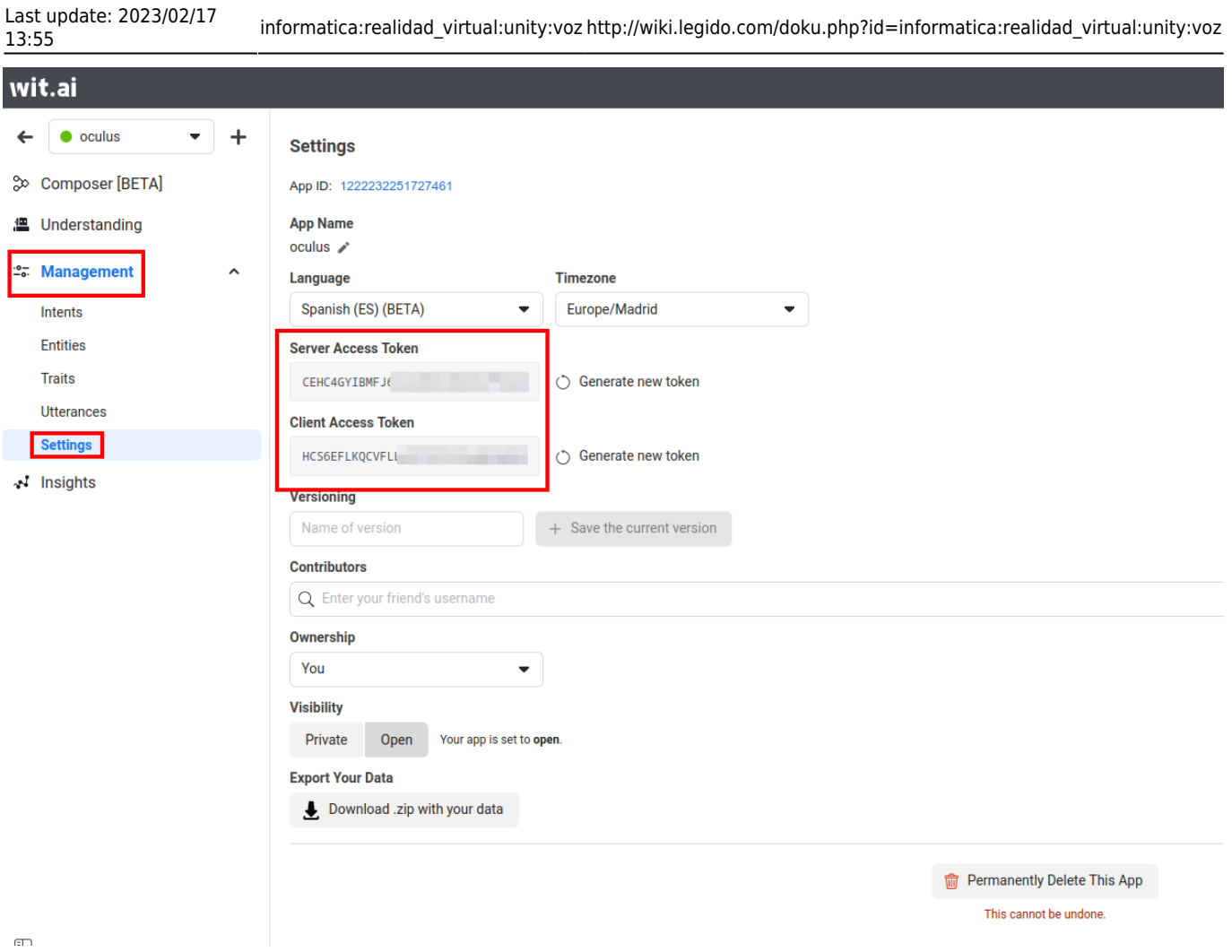

Una vez que hayamos instalado el Asset de "Voice" de "Oculus integration" en el menú de arriba nos aparece la opción "Oculus > Voice SDK"

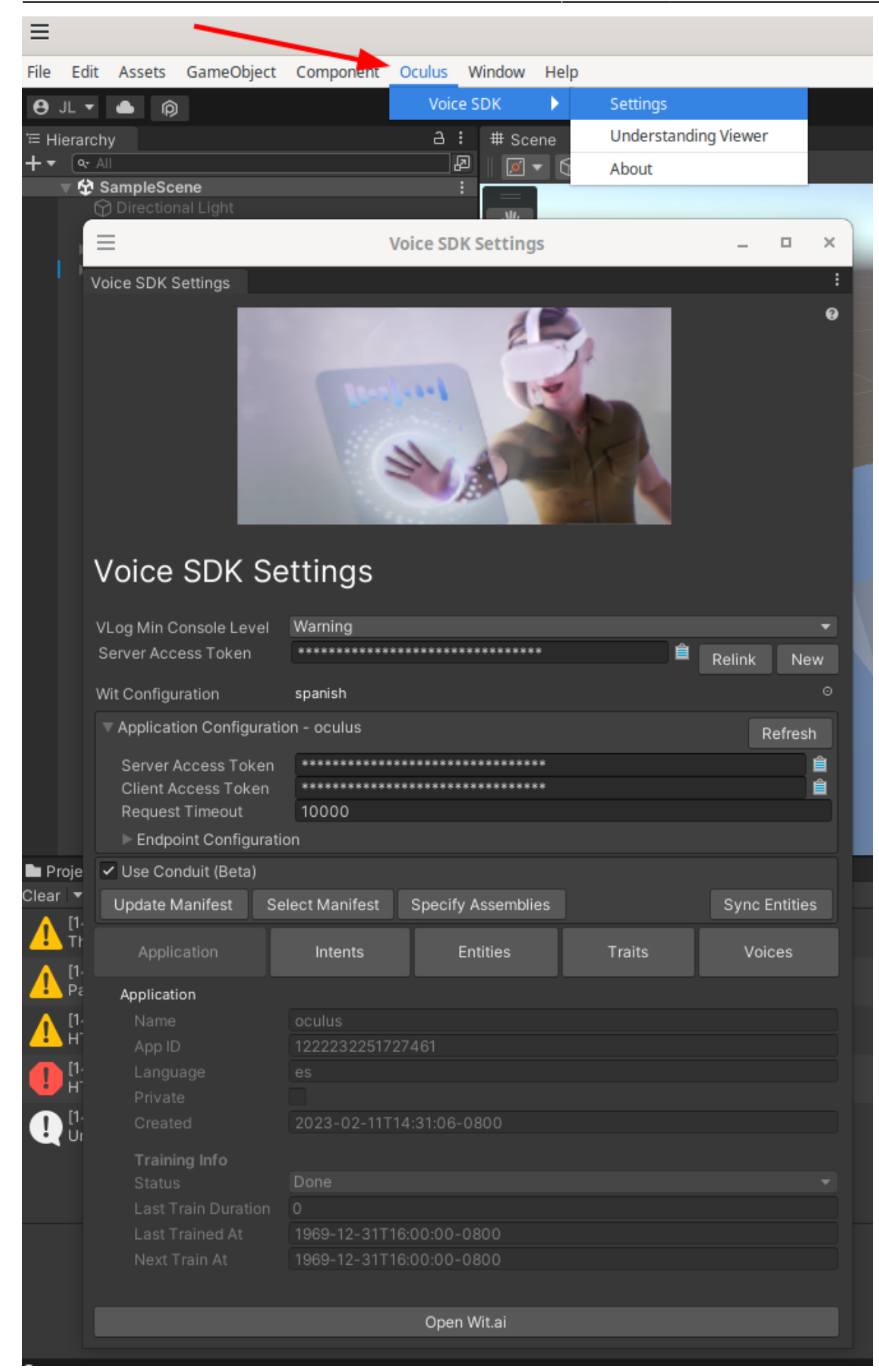

Ponemos los token en <https://wit.ai/apps/1222232251727461/settings>

<https://developer.oculus.com/downloads/package/oculus-voice-sdk/>

## **SDK de IBM dice que funciona para Android**

<https://www.youtube.com/watch?v=nfzLw6VzhXs>

From: <http://wiki.legido.com/> - **Legido Wiki**

Permanent link: **[http://wiki.legido.com/doku.php?id=informatica:realidad\\_virtual:unity:voz](http://wiki.legido.com/doku.php?id=informatica:realidad_virtual:unity:voz)**

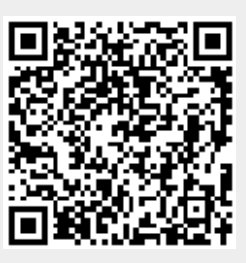

Last update: **2023/02/17 13:55**